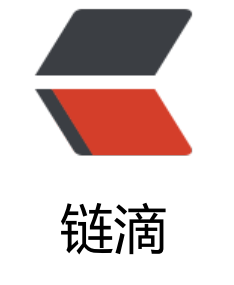

# java [运算](https://ld246.com)符

作者: ibut

- 原文链接:https://ld246.com/article/1524220548247
- 来源网站: [链滴](https://ld246.com/member/ibut)
- 许可协议:[署名-相同方式共享 4.0 国际 \(CC BY-SA 4.0\)](https://ld246.com/article/1524220548247)

## **运算符归类:**

一元运算符:逻辑运算符(!),非运算符(~)

二元运算符: 复制运算符(=),逻辑与运算符(&&),逻辑或运算符(||),逐位与运算符(&),逐位或运算符 |),右移运算符(>>)

三元运算符:X?Y:Z;

## **逐位运算符**

逐位运算符是一种比较复制的运算符。可以分为逐位逻辑运算符,逐位位移运算符两种。无论那种逐 运算符,都必须将操作数要求是整形的操作符,转换为32位的二进制数值。然后参与运算,运算完毕 结果转换成十进制数据.

# **1.逐位与运算符**

逐位与运算符(&)是一个二元运输符,该运算符可以将左右两个操作数据逐位执行And的操作

即只有2个操作数据中的对应的位数都加1是,该结果中的的这一位才是1,否则就是0,如下代码:

 int s=9&12; //结果是8 int s1=1&15; //结果是1

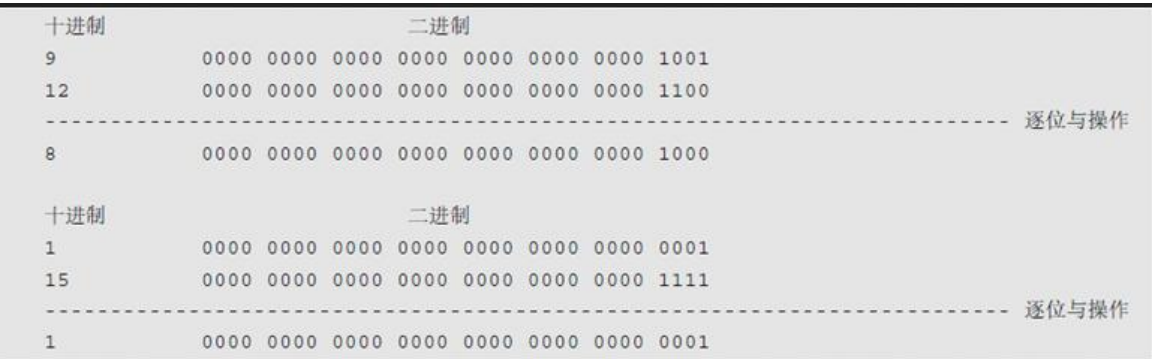

图解:在进行逐位与操作时,逐位与运算符会将10进制的数据转换成2进制的数据,在将2进制的数据 中的每一位数值逐位进行and操作,的出结果后将结果转换成10进制的数据。

#### **2.逐位或运算符**

逐位或运算符(I)和逐位与运算符类似,可以将左右两个操作符逐位都执行OR操作,两个操作中的相 位的只要有一个为1的时,该结果的这一位就是1,其他就是0。

#### **3.逐位异或运算符**

逐位异或运算符(^)和逐位与运算符类似,可以将左右2个操作数逐位执行异或运算,所谓异或操作是 ,将第1个操作数和第2个操作数相对应的位上的2个数值异或,不同为1,相同为0。

#### **4逐位非运算符**

逐位非运算符(~)是一元运算符,可以将操作数据中的所有位数中的数值**取反**,在java中对于一个带符 的整数进行逐位非运算符。相当于将该整数改变符号,然后在减1。

#### **5左移运算符**

左移运算符(<<)是一个二元运算符,可以将1个操作数据中的所有数值(一共32位),向左移动,移动

位数田弟2个操作数决定,因此第2个操作数应该是0~31的整数,如果第2个操作数据大于31,那么 果就是第一个数据

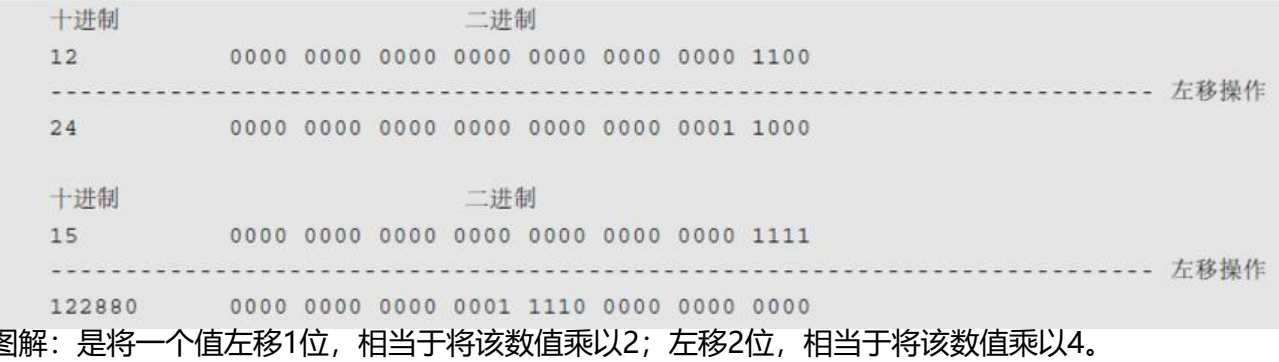

## **6带符号的右移运算符**

带符号的右移运算符(>>) 是一个二元操作符,可以将第1个操作数据中的所有数值(一共32位)向右移 ,移动的位数由第2个操作数据来决定,因此第2个操作数据应该是0~31的整数,如果第2个操作数据 于31, 那么结果就是第一个数据。

## **7用0补足的右移运算符**

用0补足的右移运算符(>>>)与带符号的左移运算符类似,只是在右移的时候,最左侧的数值都是用0 补充。

 int s=12>>>1; //结果是6 int s1=-12>>>1; //结果是2147483642